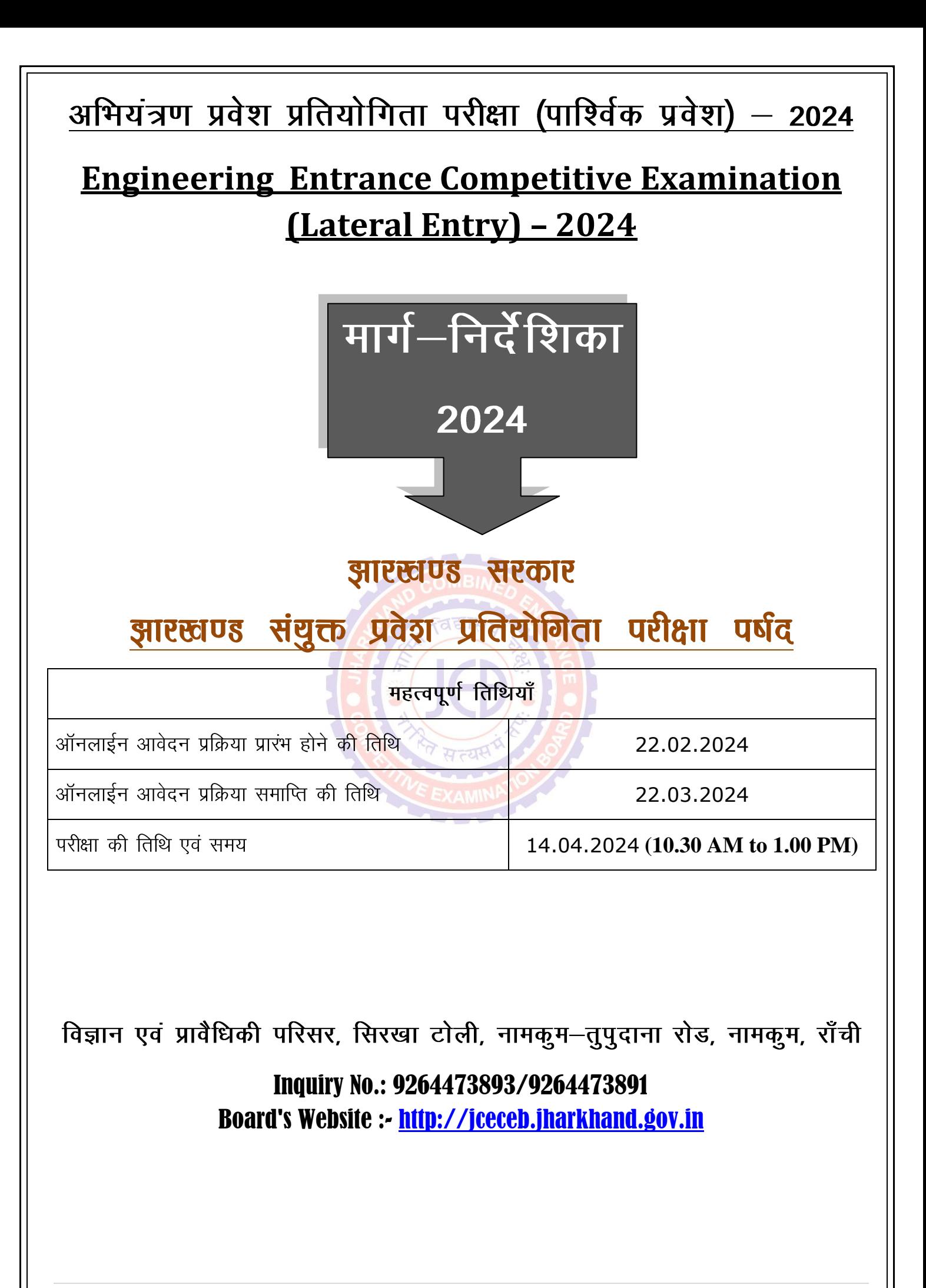

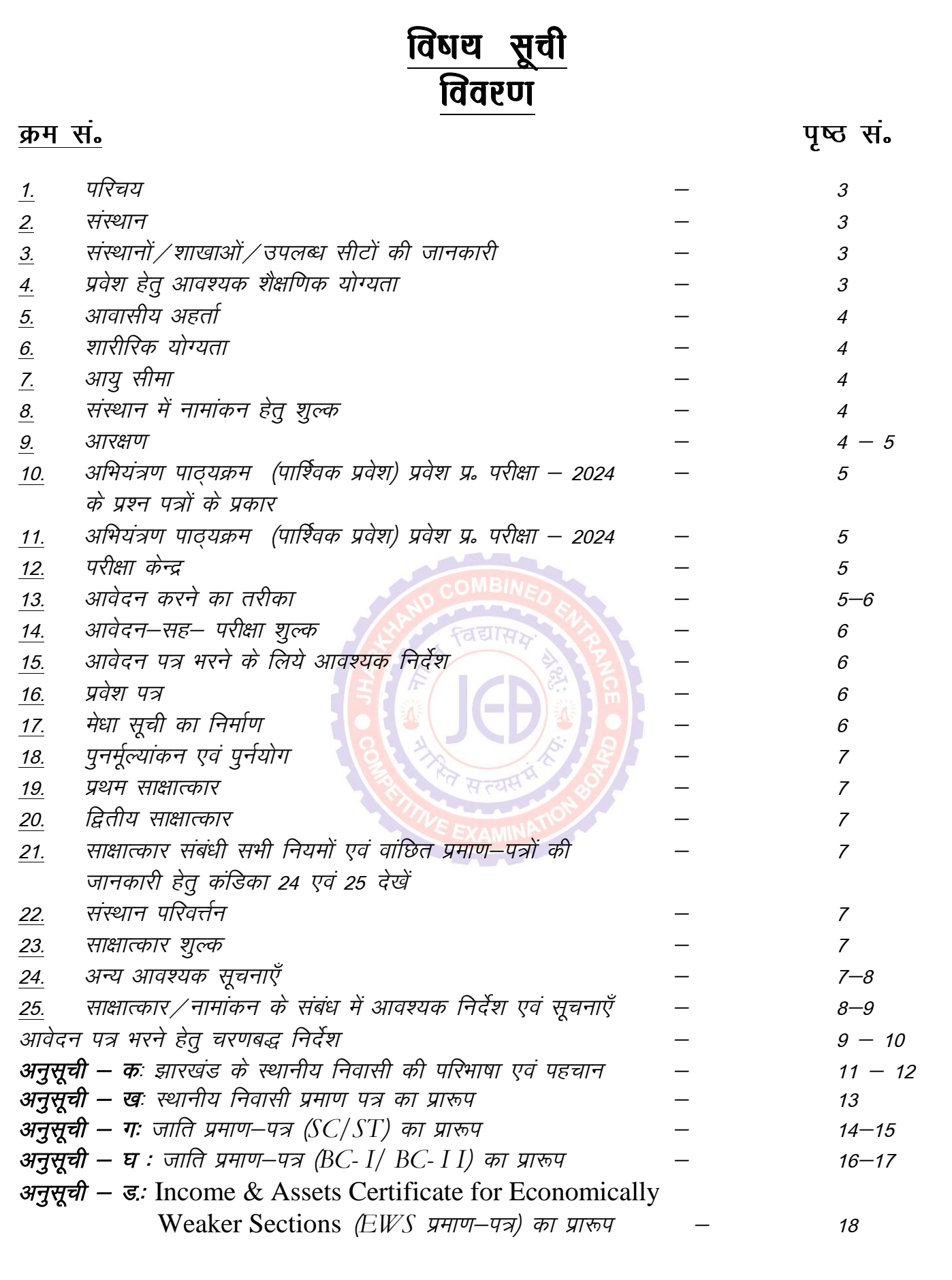

# अभियंत्रण प्रवेश प्रतियोगिता परीक्षा (पार्श्विक प्रवेश) – 2024

# **Engineering Entrance Competitive Examination (Lateral Entry) – 2024**

मार्ग-निर्देशिका/ **Prospectus** 

1. परिचय : झारखंड राज्य रिथत सरकारी एवं गैर सरकारी स्नातक अभियंत्रण संस्थानों में शैक्षणिक सत्र 2023-24 के तृतीय समेस्टर (द्वितीय वर्ष) में नामांकन अभियंत्रण प्रवेश प्रतियोगिता परीक्षा (Lateral Entry) - 2024 के परीक्षाफल से तैयार की गयी मेधा सूची से मेधा-सह-ईच्छा के आधार पर होगा। यह प्रतियोगिता परीक्षा, झारखंड संयुक्त प्रवेश प्रतियोगिता परीक्षा पर्षद द्वारा आयोजित करायी जायगी।

2. संस्थान : इसके अन्तर्गत सरकारी, गैर-सरकारी एवं पी0पी0पी0 मोड पर संचालित अभियंत्र<mark>ण</mark> संस्थानों के अभियंत्रण स्नातक स्तरीय पाठ्यक्रम के शाखाएँ सम्मिलित हैं।

3. संस्थानों / शाखाओं / उपलब्ध सीटों की जानकारी : सभी संस्थानों के अभियंत्रण स्नात<mark>क पाठ्यक्रम</mark> अन्तर्गत शाखावार एवं कोटिवार सीटों क<mark>ी उ</mark>पलब्धता पर्षद के वेबसाईट http://iceceb.iharkhand.gov.in के Homepage पर Downloads कॉलम पर देखी जा सकती है।

4. प्रवेश हेतु आवश्यक शैक्षणिक योग्यता :

Passed Minimum THREE years / TWO years (Lateral Entry) Diploma examination with at least 45% marks (40% marks in case of candidates belonging to reserved category) in ANY branch of Engineering and Technology.

### OR

Passed B.Sc. Degree from a recognized University as defined by UGC, with at least 45% marks (40% marks in case of candidates belonging to reserved category) and passed 10+2 examination with Mathematics as a subject.

### OR

Passed D.Voc. Stream in the same or allied sector.

(2) अर्हक परीक्षा में सम्मिलित होने वाले परीक्षार्थी भी आवेदन–पत्र भर सकते हैं. लेकिन साक्षात्कार की तिथि के पूर्व तक उत्तीर्णता प्राप्त कर लेना अनिवार्य होगा अन्यथा वे नामांकन के योग्य नहीं समझे जायेंगे ।

5. आवासीय अर्हत्ता : प्रवेश परीक्षा में वे ही आवेदक भाग ले सकतें हैं जो भारत के नागरिक है तथा <mark>झारखंड</mark>़ राज्य के स्थायी निवासी या स्थानीय निवासी की श्रेणी में आते हैं। झारखण्ड सरकार के कार्मिक, प्रशासनिक सुधार तथा राज्यभाषा विभाग ने संकल्प ज्ञापांक 7/आ0नीति (सर्वदलीय बैठक)  $27 / 2002$  (खण्ड) का. - 3198, दिनांक 18.04. 2016 एवं ज्ञापांकः— 14 / विविध—15—22 / 2019 का0 5752 दिनांक 19.07.2019 में स्थानीय निवासी प्रमाण-पत्र जारी करने हेतू नीति निर्धारित की गई हैं। सूलभ संकेत हेतू अधिसूचना की प्रति इस मार्ग-निर्देशिका के साथ अनुसूची-'क' में दी गई है तथा इसे पर्षद के वेबसाइट पर भी देखा जा सकता है।

अभ्यर्थी को अपने दावे के समर्थन में विहित प्रपत्र में सक्षम पदाधिकारी (झारखण्ड राज्य के अंचल अधिकारी /अनुमंडल पदाधिकारी-असैनिक या उपायुक्त) द्वारा निर्गत स्थानीय निवासी प्रमाण-पत्र की मूल प्रति साक्षात्कार के समय प्रस्तुत करना अनिवार्य है। ''स्थानीय निवासी प्रमाण–पत्र'' का प्रपत्र अनुसूची – 'ख' में देखा जा सकता है।

6. शारीरिक योग्यता : संस्थान में नामांकन के समय अनुशंसित अभ्यर्थियों को निबंधित चिकित्सक के द्वारा जारी प्रमाण–पत्र उपलब्ध करवाना अनिवार्य होगा। अयोग्य होने की स्थिति में, नामांकन नहीं किया जाएगा।

7. आयु सीमा : स्नातक अभियंत्रण पाठ्यक्रम हेतु कोई न्यूनतम या अधिकतम आयु सीमा नहीं है।

8. संस्थान में नामांकन हेतु शुल्क : नामांकन शुल्क की राशि के संबंध में जानकारी साक्षात्कार के समय दी जायेगी।

# 9. आरक्षण:

9.1 जाति आधारित आरक्षण : आरक्षित सीटों पर दावा करने वाले अभ्यार्थियों को विहित प्रपत्र में ही पदाधिकारी के {झारखण्ड राज्य सक्षम अंचलाधिकारी / अनुमंडल पदाधिकारी (असैनिक) या जाति उपायुक्त} द्वारा निर्गत प्रमाण-पत्र साक्षात्कार / नामांकन के समय, मूल र<mark>ूप में प्र</mark>स्तुत करना अनिवार्य होगा। अन्य अधिकार<mark>ी द्वारा निर्ग</mark>त के अंचलाधिक<mark>ारी ⁄ अनुम</mark>ंडल {झारखण्ड राज्य पदाधिकारी (असैनिक) या उपायुक्त <mark>को छोड़क</mark>र} जाति प्रमाण–पत्र पर आरक्षण का दाव<mark>ा विचा</mark>रणीय नहीं होगा (संदर्भ : का॰प्र॰सु॰ तथा राजभाष<mark>ा विभाग</mark> के पत्रांक 7/आ0नि0-018-10/2003 का0 7072 दिनांक 30.12.2003 पत्रांक 14 / जा0नि0-03-13 / 2015 / का0, 1754 दिनांक 25.02.2019) तथा उनका आरक्षण का दावा रद्द कर दिया जायेगा। वैसे अभ्यर्थियों को अनारक्षित कोटि में मान्यता दी जायेगी। अनुसूचित जनजाति कोटि के लिये निर्धारित सीटों में से न्यूनतम 2% सीटें आदिम<br>जनजाति समूह के अभ्यर्थियों के लिये आरक्षित है, बशर्त्ते कि वे आवश्यक न्यूनतम अर्हत्ता को पूरा करते हों तथा अनुसूचित जनजाति कोटि की मेधा-सूची में नहीं आते हों। यह आरक्षण अनुसूचित स्वतः जनजाति कोटि के आरक्षण में क्षैतिज रूप से उपलब्ध होगा। अत्यंत पिछड़ा वर्ग (अनुसूची - 1) तथा पिछड़ा वर्ग (अनुसूची - 2) के अभ्यथियों को का0प्र0स0 तथा राजभाषा विभाग के ज्ञापांक  $7$  / जाति–19–11 / 2008 का0–10007 दिनांक

29.08.2012 के आलोक में "क्रीमी लेयर" अवधारणा <u>के समावेश संबंधित प्रपत्र में ही जाति प्रमाण—पत्र</u> प्रस्तूत करना अनिवार्य होगा अन्यथा उन्हें आरक्षण का लाभ नहीं दिया जायेगा। जाति प्रमाण–पत्र का विहित प्रपत्र मार्ग–निर्देशिका के अनुसूची-'ग','घ' एवं 'ड' में देखा जा सकता है। कार्मिक, प्रशासनिक सुधार तथा राजभाषा विभाग, झारखण्ड सरकार के संकल्प सं0– 5555 दिनांक 28.06.2016 के आलोक में 2 प्रतिशत सीट आदिम जन जातियों के लिये क्षैतिज आरक्षण के रूप में उपलब्ध होगा जो अनुसूचित जनजाति के लिये आरक्षित सीटों से विनियमित होगा। नोट : आरक्षण के दावे के संबंध में अपने कोटि के बारे में संतुष्ट हो लें। यदि कोई संशय हो तो अपने अंचल / अनुमण्डल कार्यालय से सम्पर्क कर लें आर्थिक रूप से कमजोर नागरिकों के वर्ग  $92$ का आरक्षणः– इन सीटों पर आरक्षण का दावा करने वाले अभ्यर्थियों को झारखण्ड राज्य के अंचल अधिकारी /अनुमण्डल पदाधिकारी (सिविल) / उपायुक्त द्वारा विहित प्रपत्र में जारी आय एवं सम्पति प्रमाण साक्षात्कार/नामांकन के समय, मूल रूप में प्रस्तुत करना अनिवार्य होगा। 9.3 शारीरिक रूप से विकलांग उम्मीदवारों हेत् आरक्षण : संस्थानों में शारीरिक रूप से दिव्यांग उम्मीदवारों के लिए सीटें आरक्षित हैं। जिसकी विवरणी पर्षद के वेबसाइट पर देखी जा सकती है। शारीरिक रूप से दिव्यांग का अभिप्राय होगा वैसे उम्मीदवार जो मुक या बधिर, अंधापन या शारिरिक विकलांग या सभी साथ हो तथा जिनके शरीर का निचला हिस्सा एवं ऊपरी हिस्सा या दोनों मिलाकर कम से कम 40 प्रतिशत आंशिक असमर्थ हो। शारीरिक रूप से विकलांग उम्मीदवारों को एक पूर्ण आकार का अपना फोटो देना होगा तथा जिला के असैनिक शल्य चिकित्सक (सिविल सर्जन) द्वारा प्रदत्त दिव्यांगता प्रमाण–पत्र साक्षात्कार के समय प्रस्तुत करना होगा। आवेदन पत्र में सिर्फ अपना विकलांगता के प्रकार सम्बन्धी कोड़ भरें । 9.4 निःशुल्क शिक्षा योजना : अखिल भारतीय तकनीकी शिक्षा परिषद (अभातशिप), नई दिल्ली के

प्रावधानानुसार प्रत्येक स्वीकृत संस्थान क प्रत्येक शाखा के कुल सीटों के 5 प्रतिशत अतिरिक्त सीटों पर निःशुल्क शिक्षा का प्रावधान किया गया है। इस प्रावधान के तहत वैसे अभ्यर्थी को सीट आवटित की जायेगी, जिनके पिता / माता / अभिभावक का सभी श्रोतों से वार्षिक आय 8 लाख से कम है। इसके लिये उन्हें झारखण्ड राज्य के अंचलाधिकारी $\angle$ अनुमण्डल पदाधिकारी (असैनिक) द्वारा जारी आय प्रमाण–पत्र साक्षात्कार के समय प्रस्तुत करना अनिवार्य होगा। आय प्रमाण-पत्र एक (1) साल के अन्दर का निर्गत होना अनिवार्य है। इस योजना के तहत सभी सीटें अनारक्षित होगी, अर्थात इन सीटों का आरक्षण से कोई संबंध नहीं होगा तथा सीटों का आबंटन मेधा–सह–इच्छा के आधार पर किया जायेगा।

10. अभियंत्रण प्रवेश प्रतियोगिता परीक्षा (पार्शिवक प्रवेश) – 2024 के प्रश्न पत्रों के प्रकार : प्रश्न–पत्र वस्तुनिष्ठ प्रकार और बहु—विकल्प प्रकृत<mark>ि के</mark> होंगे। प्रत्येक सही उत्तर पर 1 अंक देय हो<mark>गा ए</mark>वं प्रत्येक गलत उत्तर के लिए 0.25 अंक क<mark>ी क</mark>टौती की जायगी। एक प्रश्न के लिए एक से अ<mark>धिक</mark> विकल्प देने पर उसकी गणना गलत उत्तर क<mark>े रूप</mark> में की जायेगी एवं तदनुसार अंकों की कटौति की जायेगी।

प्रश्न पत्र के विषय, परीक्षा की अवधि, परीक्षा का प्रकार एवं स्तर इत्यादि निम्नलिखित है :

परीक्षा की अवधि-2 घंटे 30 मिनट)

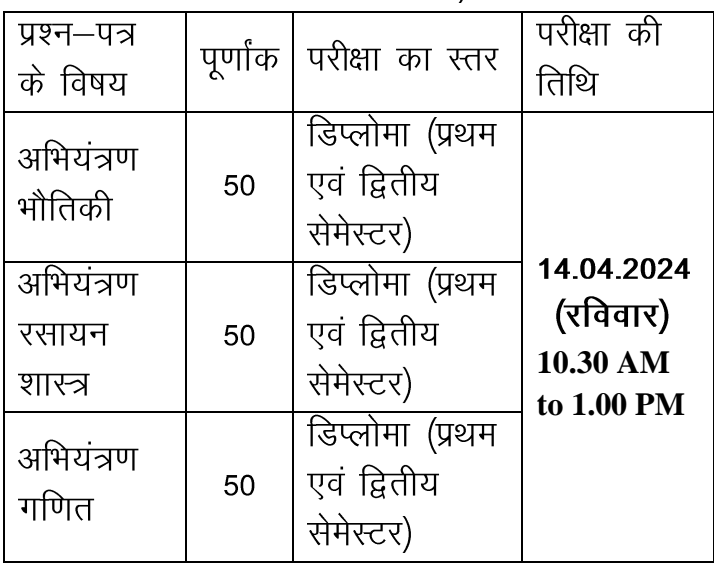

11. अभियंत्रण प्रवेश प्रतियोगिता परीक्षा (पार्श्चिक प्रवेश) - 2024 OMR Based (Off line mode) में आयोजित की जायेगी।

12. परीक्षा केन्द्र : परीक्षा राँची जिला मुख्यालय रिथत विभिन्न परीक्षा केन्द्रों में होगी।

तरीकाः आवेदक को आवेदन करने का  $13.$ ऑनलाईन तरीके से आवेदन करना है। पर्षद वेबसाईट के http://jceceb.jharkhand.gov.in "Online Application Engineering for Entrance Competitive Examination (Lateral Entry)-2024" पर Click कर दिये गये दिशानिर्देशों का पालन करते हुए आवेदन कर सकते हैं। ऑनलाईन आवेदन करते समय स्कैन किया हुआ हाल का फोटोग्राफ, स्कैन किया हुआ हस्ताक्षर एवं स्कैन किया हुआ अंगूठे का निशान तैयार रखें। किसी भी अनिवार्य कण्डिका को खाली नहीं छोड़ें। आवेदन पत्र का प्रिंट आउट पर्षद कार्यालय को नहीं भेजना है। उसकी तीन-चार प्रिंट आउट रख लें. <u>जिसकी भविष्य</u> में जरूरत पड सकती है। आवेदन–सह– परीक्षा शुल्क :  $14<sup>2</sup>$ 

सामान्य/EWS/पिछड़ी जाति - I/पिछड़ी जाति  $-$  II कोटि के आवेदकों को ₹ 900/- एवं अनुसूचित जाति / जनजाति कोटि के आवेदकों एवं सभी कोटि के महिला आवेदकों को  $\bar{\tau}$  450/-आवेदन शुल्क जमा करना अनिवार्य होगा, जो अप्रतिदेय (Non-refundable) होगा। सभी कोटि के दिव्यांगजनों को आवेदन शुल्क से मुक्त रखा गया है ।

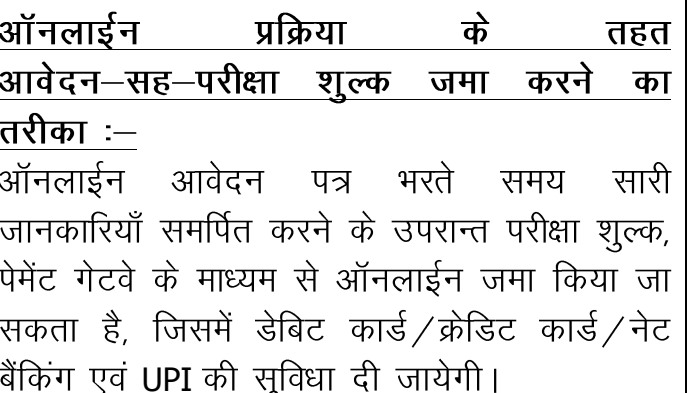

 $-5-$ 

15. आवेदन–पत्र भरने के लिए आवश्यक निर्देश : आवेदकों को सलाह दी जाती है कि आवेदन–पत्र भरने के पूर्व मार्गनिर्देशिका को भली-भाँति पढ़ लें। गलत या अपूर्ण सूचना देने पर आवेदन को अस्वीकार / रद्द किया जा सकता है। आवेदन पत्र में भरी गई जानकारी अंतिम रूप से मान्य होगा तथा उसमें किसी भी प्रकार का परिवर्त्तन बाद में नही किया जायेगा। फोटोग्राफ रंगीन होना चाहिए तथा चेहरे के साथ—साथ दोनों कान स्पष्ट रूप से दिखाई देना चाहिए। फोटोग्राफ संपादित (Edited) नहीं होना चाहिए अन्यथा आवेदन रद्द कर दिया जायेगा ।

16. प्रवेश पत्र : निर्धारित तिथि तक प्राप्त, पूर्ण रूप से भरे हुए, आवेदन-पत्र ही स्वीकार किए जाएगें तथा परीक्षा में बैठने हेतू प्रवेश पत्र e-mail पर उपलब्ध करा दी जायेगी। प्रवेश पत्र में अभ्यर्थी का नाम, स्कैन फोटोग्राफ, जन्मतिथि, लिंग, <mark>परीक्षा का</mark> नाम, परीक्षा की तिथि, परीक्षा का समय, परीक्षा केन्द्र, पता, अनुक्रमांक एवं उनका <mark>आरक्षण को</mark>टि रहेगा। प्रवेश—पत्र नहीं <mark>मिलने</mark> दर्ज या फोटो / लिंग / कोटि में त्रुटि संशोध<mark>न हेतु पर्ष</mark>द द्वारा परीक्षा से संबंधित जारी विज्ञापन जरूर देखें तथा उसमें दिये गये निर्देशों का पालन करें ।

17. मेधा सूची का निर्माण : अभियंत्रण स्नातक पाठ्यक्रम के लिए संयुक्त मेधा सूची के साथ-साथ कोटि-वार मेधा सूचियों का निर्माण किया जायेगा। सीटों का आबंटन मेधा-सह-इच्छा के आधार पर अभियंत्रण पाठयक्रम में किया जायेगा।

अभियंत्रण प्रवेश प्रतियोगिता परीक्षा (पार्श्विक) – 2024 में प्राप्त कुल अंकों के आधार पर मेधा सूची का निर्माण किया जायेगा। इस प्रवेश परीक्षा में दो या दो से अधिक परीक्षार्थियों के प्राप्तांक समान होने की स्थिति में उनका मेधा क्रम निम्न प्रकार निर्धारित किया जायेगा :

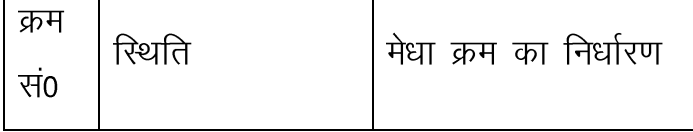

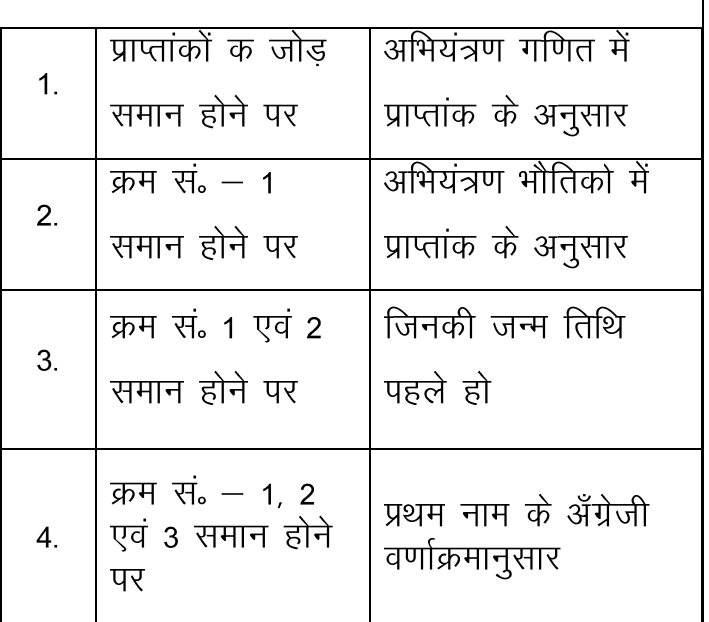

18. पुनमल्यांकन एवं पुनयाग : उत्तर पुरितकाओं के पुनर्मूल्यांकन, दुबारा जोड़ आदि का कोई प्रावधान नहीं है और न ही इस संबंध में किसी पत्राचार पर विचार किया जायेगा।

प्रथम ऑनलाईन साक्षात्कार 19. प्रथम साक्षात्कार: के संबंध में अद्यतन जानकारी झारखण्ड राज्य के प्रमुख दैनिक समाचार पत्रों के साथ–साथ पर्षद के वेबसाईट के माध्यम से दी जाएगी।

20. द्वितीय साक्षात्कार : प्रथम ऑनलाईन साक्षात्कार <mark>के उपरांत यदि संस्थानों में सीटें रिक्त रह जाती हैं</mark> तो द्वितीय ऑनलाईन साक्षात्कार, उपर्युक्त की ही भांति, आयोजित किया जाएगा। इस साक्षात्कार में वैसे अभ्यर्थी भी भाग ले सकते हैं. जो प्रथम ऑनलाईन साक्षात्कार के माध्यम से अनुशंसित संस्थानों में या तो नामांकन ले चुके हैं या फिर शाखा / संस्थान परिवर्त्तन कराना चाहते हैं। इसकी सूचना झारखण्ड राज्य के प्रमुख दैनिक समाचार पत्रों एवं पर्षद के वेबसाईट के माध्यम से दी जायेगी।

21. साक्षात्कार सम्बंधी सभी नियमों एवं वांछित प्रमाण पत्रों की जानकारी हेतू कंडिका 24 एवं 25 देखें।

22. संस्थान परिवर्तनः इस तरह के सभी मामलों पर पर्षद की ओर से परीक्षा नियंत्रक द्वारा निर्णय लिया जाएगा, जो अंतिम एवं बाध्यकारी होगा।

''नामांकन की प्रक्रिया समाप्ति के बाद संस्थान एवं शाखा परिवर्तन संबंधी किसी भी आवेदन पर संबंधित संस्थानों के प्रमुख द्वारा कोई विचार नहीं किया जाएगा और न ही परीक्षा नियंत्रक के निर्णय के प्रतिकुल कार्रवाई की जाएगी।"

23. साक्षात्कार शुल्क : इस संबंध में विस्तृत जानकारी साक्षात्कार संबंधी विज्ञापन में दी जायेगी।

# 24. अन्य आवश्यक सूचनाएँ :

24.1 परीक्षा संबंधी सभी कार्यों का संचालन झारखण्ड संयुक्त प्रवेश प्रतियोगिता परीक्षा पर्षद की ओर से परीक्षा नियंत्रक करेगें एवं उनके द्वारा लिया गया सभी निर्णय अंतिम एवं बाध्यकारी होगें। 24.2 परीक्षा एवं साक्षात्कार संबधी अद्यतन जानकारी पर्षद हेतू के वेबसाईट http://jceceb.jharkhand.gov.in के सम्पर्क में रहे । 24.3 इस मार्ग निर्देशिका में दी गयी सूचनाओं के अतिरिक्त यदि किसी विशेष संस्थान के विषय में अधिक जानकारी की आवश्यकता <mark>हो तो उ</mark>स संस्थान से सीधे पत्राचार करें।

24.4 झारखंड सरकार झारखंड सं<mark>युक्त</mark> प्रवेश प्रतियोगिता परीक्षा पर्षद को इस मार्ग–निर्देशिका में सन्निहित नियमों / प्रावधानों / सूचनाओं मे<mark>ं किसी</mark> प्रकार का संशोधन / परिवर्तन करने का पूर्ण अधिकार होगा। इसकी जानकारी अभ्यर्थियों को झारखण्ड राज्य के प्रमुख दैनिक समाचार पत्रों तथा / या पर्षद के वेबसाइट के माध्यम से दी जायेगी।

24.5 अभ्यर्थी को साक्षात्कार / नामांकन के समय प्रतियोगिता परीक्षा का प्रवेश—पत्र प्रस्तुत करना अनिवार्य है। अतः प्रवेश पत्र को संभाल कर रखें।

24.6 यदि अभ्यर्थी द्वारा प्रस्तुत जानकारी, पहचान इत्यादि किसी भी समय असत्य पाया गया तो उनकी अभ्यर्थीत्व तुरंत निरस्त कर दी जायेगी और उनके विरूद्ध झारखण्ड परीक्षा संचालन अधिनियम एवं भारतीय दंड संहिता की सुसंगत धाराओं के तहत कार्रवाई की जायेंगी जिसमें कारावास तक का भी प्रावधान है।

24.7 कानूनी समस्या उत्पन्न होने की स्थिति में वाद के अंतिम निर्णय होने तक अभ्यर्थी को नामांकन से वंचित रखा जायगा।

प्रतियोगिता परीक्षा इस के 24.8 प्रक्रिया / आवेदन / आवंटन या अन्य किसी प्रकार के दावे से संबंधित विवाद केवल माननीय झारखण्ड उच्च न्यायालय, राँची ⁄ राँची व्यवहार न्यायालय क्षेत्राधिकार के अन्दर ही दायर किए जाएगें और वे ही मान्य होगें।

झारखंड संयुक्त प्रवेश प्रतियोगिता परीक्षा पर्षद के परीक्षा नियंत्रक ही वैधिक व्यक्ति होगें जिनके माध्यम से पर्षद वाद दायर कर सकेगा अथवा पर्षद के विरूद्ध वाद दायर किये जा सकेंगें।

24.9 साक्षात्कार / नामांकन के समय अभ्यर्थियों को निम्नांकित प्रमाण पत्रों / दस्तावेजों की मूल प्रतियाँ तथा उनकी एक–एक छाया–प्रति जो <mark>स्वअभिप्रमा</mark>णित हो, साक्षात्कार∕नामांकन के समय प्रस्तूत करना अनिवार्य होगा। इनमें से किसी एक भी वांछित मूल प्रमाण–पत्र / दस्तावेज प्रस्तुत नहीं करने पर उम्मीदवार को संस्थान /शाखा /सीट आवंटन से वंचित कर दिया जायगा। नामांकन के समय सिर्फ Xerox Copy या Fax Copy उपलब्ध कराने पर उसकी मान्यता नहीं दी जाएगी।

1. माध्यमिक / 10वीं / समकक्ष परीक्षा का प्रवेश पत्र, अंक पत्र तथा उर्त्तीणता प्रमाण–पत्र (मूल या औपबंधिक)।

2. डिप्लोमा के प्रत्येक वर्ष / सेमेस्टर की परीक्षा का प्रवेश-पत्र, अंक पत्र तथा उत्तीर्णता प्रमाण-पत्र।

3. झारखण्ड राज्य के अंचलाधिकारी /अनुमण्डल पदाधिकारी (सिविल) / उपायुक्त द्वारा विहित प्रपत्र में जारी स्थानीय निवासी प्रमाण-पत्र ।

4. झारखण्ड राज्य के अंचलाधिकारी /अनुमण्डल पदाधिकारी (सिविल) / उपायुक्त द्वारा विहित प्रपत्र में जारी जाति प्रमाण-पत्र (आरक्षण का लाभ लेने की रिथति में)।

5. जिला के असैनिक शल्य चिकित्सक (सविल सर्जन) द्वारा प्रदत्त विकलांगता प्रमाण-पत्र तथा एक फुल साईज (पूरे शरीर का) फोटाग्राफ (विकलांग कोटा का लाभ लेने की स्थिति में)

25. साक्षात्कार के सम्बन्ध में आवश्यक निर्देश एवं सूचनाएँ

25.1 अभ्यर्थियों को सलाह दी जाती है कि आवेदन-पत्र भरने के उपरान्त ही, अपने दावे के समर्थन संबंधित अंचल / में प्रमाण-पत्र. अनुमंडल/उपायुक्त कार्यालय से प्राप्त कर लें।

25.2 साक्षात्कार के समय विद्यालय / महाविद्यालय परित्याग प्रमाण-पत्र की आवश्यकता नहीं है। इसे नामांकन के समय, संबंधित संस्थान में जमा करना अनिवार्य है।

25.3 ऑफ-लाईन साक्षात्कार की रिथति में अगर कोई अभ्यर्थी साक्षात्कार में उपस्थित नहीं होते हैं द्वारा निर्गत स<u>भी</u> सक्षम पदाधिकारी अथवा वांछित / निर्धारित प्रमाण–पत्र / दस्तावेज समय पर प्रस्तुत नहीं करते हैं अथवा अपनी पहचा<mark>न स्थापित</mark> नहीं करते हैं अथवा डाक्टरी जाँच में <mark>अयो</mark>ग्य पाये जाते हैं तो वैसे अभ्यर्थियों की उम्मीदवारी स्वतः रद्द समझी जाएगी।

25.4 साक्षात्कार, संयुक्त मेधा सूची <mark>के अनुसार</mark> आयोजित की जायेगी। आरक्षित कोटि यथा SC/ST/BC-I/BC-II/EWS के अभ्यर्थियों को यह सुविधा रहेगी कि वे अनारक्षित कोटि के लिए उपलब्ध सीटों / संस्थानों के साथ-साथ अपने आरक्षित कोटि के लिए उपलब्ध सीटों / संस्थानों का लाभ भी प्राप्त कर सकते हैं।

नामांकन के समय प्रत्येक अभ्यर्थी के  $25.5$ प्रमाण-पत्रों की मूल प्रतियों, उनका हस्ताक्षर तथा पहचान की छान–बीन की जायेगी।

जाली प्रमाण–पत्र अथवा गलत पहचान के आधार पर नामांकन का प्रयास करने वाले अभ्यर्थियों के विरूद्ध भार्,दर्बी की योग्य धाराओं के अनसार आवश्यक कानूनी कार्रवाई की जायेगी एवं साथ ही साथ पर्षद द्वारा आयोजित प्रतियोगिता परीक्षाओं में आगामी तीन वर्षों तक शामिल होने से वंचित कर दिया जाएगा।

25.6 अभ्यर्थी को सीट आवंटन के उपरान्त निर्धारित तिथि तक नामांकन लेना अनिवार्य होगा अन्यथा उनका आवंटन पत्र स्वतः रद्द समझा जाएगा।

25.7 साक्षात्कार के समय अभ्यर्थी की मेधा क्रम संख्या पर उपलब्ध रिक्त स्थानों में से अभ्यर्थी को शाखा एवं संस्थान का आवंटन, मेधा-सह-ईच्छा

के आधार पर किया जाएगा। साक्षात्कार के लिए अलग से कोई अंक निर्धारित नहीं है। साक्षात्कार हेतु प्रका<mark>शित</mark> किए जाने वाले मेधा सूची में अन्तर्निहित अभ्यर्थियों के नामांकन की गारंटी नहीं है।

25.8 नामांकन के समय विश्वविद्यालय अनुदान आयोग (UGC) द्वारा Anti Ragging के सम्बन्ध में दिये गये निदेश के आलोक में सभी अभ्यर्थियों एवं उनके अभिभावकों को अपने—अपने आवंटित संस्थानों में निर्धारित प्रपत्र में शपथ पत्र जमा करना अनिवार्य होगा। शपथ पत्र का प्रारूप पर्षद के वेबसाइट पर Downloads कॉलम में उपलब्ध है।

परीक्षा नियंत्रक

# आवेदन पत्र भरन हेतु चरणबद्ध निर्देश

आवेदन पत्र भरने के पूर्व मार्ग-निर्देशिका का भली-भाँति अध्ययन कर लें ताकि किसी भी प्रकार की त्रूटि आवेदन भरते समय न हो। आवेदन करते समय स्कैन किया हुआ हाल का कलर फोटोग्राफ (अधिकतम 50 KB), हस्ताक्षर (अधिकतम 50 KB) एवं बायें हाथ के अंगूठे का निशान (अधिकतम 50 KB) साईज का तैयार रखें।

पर्षद के अधिकृत वेबसाईट [http://jceceb.jharkhand.gov.in](http://jceceb.jharkhand.gov.in/) के Homepage पर "Click Here for All Online Application Submission - JCECEB 2024" टैब पर Click करें " Engineering Entrance Competitive Examination (Lateral Entry) – 2024" link पर Click करें। Online आवेदन करने हेतू Online Application Process को तीन चरणों में विभक्त किया गया है :—

- Registration and Application Form filling
- Image Uploading
- Application Fee Payment
- Tall of the set of the set of the set of the set of the set of the set of the set of the set of the set of the set of the set of the set of the set of the set of the set of the set of the set of the set of the set of the गयी जानकारियों को भरें :--
- Personal Details :- यथा- अपना नाम, Father's /Guardian's Name, Mother's Name, Date of Birth, Gender, Residential Status, Category (यदि General कोटि के अंतर्गत EWS कोटि में भी आते हैं तो EWS में "Yes" चुनें अन्यथा "No." चुनें। अनुसूचित जनजाति कोटि के अन्तर्गत आदिम जनजाति समुह में भी आते हों तो, अनुसूचित जनजाति कोटि के साथ-साथ आदिम जनजाति समूह में से अपना उप-जाति भी चुनें।), TFW, Persons with Disabilities, Annual Family Income, Nationality, Aadhaar No., Apply for (Engineering Entrance Competitive Examination (Lateral Entry)- 2021 चुनें, Choice of Examination Centre, e-mail Id और Mobile No. इत्यादि भर कर Save & Continou पर Click करें। आपका Login Id (Application No. ही Login Id होगा) एवं Password आपके द्वारा बनाये गये Password होगा। पासवर्ड को आगे अपने इच्छानूसार एवं दिये गये निर्देशानूसार बदलने का Option आयेगा।
	- Educational Details :- Academic Details भरना है, जैसे अपना Branch of Diploma Course and Group Code चुनें (मार्ग- निर्देशिका की पृष्ठ संख्या-9 देखें),

Pass Status, Name of the Board/University, Year of passing/Appearing, Name of Institute/College & Address, Obtained Marks Percentage ( परीक्षा उत्तीण होने की स्थिति में)।

Communication Details:- अपना Communication Address भरें तथा Disclaimer Clause को पढ़ें तथा चेक बॉक्स पर क्लिक करें तथा Save & Next बटन पर Click करें। इसके बाद दिये गये निर्देशानुसार पासवर्ड बनायें। पासर्वड 8 से 13 Character (8 से कमं और 13 से अधिक नहीं) का बनायें जिसमें कम से कम एक Capital Letter, कम से कम एक Small Letter एवं कम से कम एक Number अवश्य ही होने चाहिए। अपने बनाये गये पासवड को किसी के साथ साझा (Share) न करें अन्यथा पासवर्ड के दुरूपयोग की जवाबदेही आपकी स्वयं की होगी, एवं Security Code को भर तथा Save & Next पर Click करें। आपके द्वारा दर्ज Mobile No. एवं ई-मेल पर Login Id एवं Password प्राप्त होगा।

Login Id **Password**  Login करने के लिए Login Id एवं Password की आवश्यकता पड़ेगी।

• द्वितीय चरण (Image Uploading) :- JPG Format में स्कैन किया हुआ हाल का रंगीन फोटोग्राफ (अधिकतम 50 KB), JPG Format में स्कैन किया हुआ हस्ताक्षर (अधिकतम 50 KB) एवं JPG Format में स्केन किया हुआ बायें हाथ का अंगुठे का निशान (अधिकतम 50 KB) Upload करें।

द्वितीय चरण पूर्<mark>ण होने पर आपका आवेदन पत्र</mark> का Preview दिखाई पड़ेगा। अपने भरे गये व्यौरे को पुन<mark>ः जाँच लें तथा पूर्ण रूपे</mark>ण संतुष्ट हो लें। यदि आप Edit **Modify Click Edit Save & Next Click**

• तृतीय चरण :- Application Fee Payment :- Payment पर Click करें। Payment पर Click करने के उपरान्त Bank Collect का स्क्रीन आयेगा। स्क्रीन पर दिये गये दिशा-निर्देशों का पालन करते हुए आवेदन-सह-परीक्षा शुल्क का भुगतान करें।

Successfully भुगतान करने के उपरान्त वेबसाईट [http://jceceb.jharkhand.gov.in](http://jceceb.jharkhand.gov.in/) पर " Engineering Entrance Competitive Examination (Lateral Entry) – 2024" link Click कर "Applicant login" पर Sign In कर अपना आवेदन पत्र Print कर लें तथा Print out निकाल कर सुरक्षित रख लें। प्राप्त आवेदन पत्र (confirmation page) को पर्षद कार्यालय भेजने की आवश्यकता नहीं है, परन्तु इसकी उपयोगिता भविष्य में होगी।

# अनुसूची – क

### झारखण्ड सरकार.

कार्मिक, प्रशासनिक सुधार तथा राजभाषा विभाग।

### संकल्प

"झारखंड के स्थानीय निवासी" की परिभाषा एवं पहचान। विषय :

स्थानीय व्यक्ति के सम्बन्ध में राज्य सरकार की नीति को माननीय झारखण्ड उच्च न्यायालय में दायर दो जनहित याचिकाओं डब्लू०पी०(पी०आई०एल०) 4056 / 2002 एवं 3912 / 2002 में माननीय मुख्य न्यायाधीश, झारखण्ड उच्च न्यायालय की अध्यक्षता वाली 5 सदस्यीय खंड पीठ द्वारा सुनवाई के बाद दिनांक 27.11.2002 को निरस्त कर दिया गया और "स्थानीय व्यक्ति" को पुनः परिभाषित करने तथा स्थानीय व्यक्ति की पहचान के लिए दिशा निदेश गठित करने के मामले में सरकार से निर्णय लेने की अपेक्षा की गई।

2. राज्य सरकार द्वारा स्थानीय व्यक्ति की परिभाषा एवं पहचान के मामले में विभिन्न राजनीतिक दलों, बुद्धिजीवियों, सामजिक संगठनों से गहन विचार विमर्श के पश्चात् सम्यक् विचारोपरान्त यह निर्णय लिया गया है कि झारखंड का स्थानीय निवासी वैसे भारतीय नागरिक को माना जाएगा जो निम्नलिखित में से किसी एक कंडिका में उल्लिखित शर्त पूरी करता हो, :-

- झारखंड राज्य की भौगोलिक सीमा में निवास करता हो एवं स्वयं अथवा  $(i)$ पूर्वज के नाम गत सर्वे खतियान में दर्ज हो। भूमिहीन के मामले में उसकी पहचान संबंधित ग्राम सभा द्वारा की जाएगी, जो झारखंड में प्रचलित भाषा, संस्कृति एवं परम्परा पर आधारित होगी।
- किसी व्यापार, नियोजन एवं अन्य कारणों से झारखंड राज्य की  $(ii)$ भौगोलिक सीमा में विगत 30 वर्ष या अधिक अवधि से निवास करता हो एवं अचल सम्पत्ति अर्जित की हो या ऐसे व्यक्ति की पत्नी / पति / संतान हो एवं झारखंड में निवास करने की प्रतिबद्धता रखने का प्रतिज्ञान करता हो।
- झारखंड राज्य सरकार/राज्य सरकार द्वारा संचालित/ मान्यता प्राप्त  $(iii)$ संस्थानों, निगम आदि में नियुक्त एवं कार्यरत पदाधिकारी / कर्मचारी या उनकी पत्नी/ पति/ संतान हो एवं झारखंड राज्य में निवास करने की प्रतिबद्धता रखने का प्रतिज्ञान करता हो।

3198

 $18 -04 - 2016$ 

- भारत सरकार का पदाधिकारी / कर्मचारी जो झारखंड राज्य में कार्यरत  $(iv)$ हो या उनकी पत्नी/ पति/ संतान हो एवं झारखंड राज्य में निवास करने की प्रतिबद्धता रखने का प्रतिज्ञान करता हो।
- झारखंड राज्य में किसी संवैधानिक या विधिक (statutory) पदों पर  $(v)$ नियुक्त व्यक्ति या उनकी पत्नी/ पति/ संतान हो एवं झारखंड राज्य में निवास करने की प्रतिबद्धता रखने का प्रतिज्ञान करता हो।
- (vi) ऐसा व्यक्ति जिसका जन्म झारखंड राज्य में हुआ हो तथा जिसने अपनी मैट्रिकुलेशन अथवा समकक्ष रत्तर तक की पूरी शिक्षा झारखंड रिथत मान्यतां प्राप्त संस्थानों से प्राप्त की हो एवं झारखण्ड राज्य में निवास करने की प्रतिबद्धता रखने का प्रतिज्ञान करता हो।

आदेश :

आदेश है कि सर्वसाधारण की जानकारी के लिए इसे राजकीय गजट में प्रकाशित कराया जाय और इसकी प्रति महालेखाकार, झारखण्ड, रांची / सभी विभाग / सभी विभागाध्यक्ष / सभी प्रमंडलीय आयुक्त / सभी उपायुक्त को सूचनार्थ एवं आवश्यक कार्रवाई हेतु भेजी जाय।

झारखण्ड राज्यूपाल के आदेश से,

 $18.4.16$ 

 $\sqrt{841}$ 

(निधि खरे) सरकार के प्रधान सचिव। ज्ञापांक-7 / आ0 नीति (सर्वदलीय बैठक) 27 / 2002 (खण्ड) का - 3198 / राँची, दिनांक .. 18-04-2 प्रतिलिपि-अधीक्षक, सचिवालय मुद्रणालय, डोरण्डा, रांची को गजट के

असाधारण अंक में प्रकाशित करने हेतु प्रेषित। उनसे अनुरोध है कि गजट की 200 प्रतियाँ कार्मिक, प्रशासनिक सुधार तथा राजभाषा विभाग, झारखण्ड्र, रांची को भेजे।

सरकार के प्रधान सचिव। ज्ञापांक-7 / आ0 नीति (सर्वदलीय बैठक) 27 / 2002 (खण्ड) का - 3198 / राँची, दिनांक । 8-०५. २ प्रतिलिपि-महामहिम राज्यपाल के प्रधान सचिव /मुख्यमंत्री के प्रधान

सचिव, मुख्यमंत्री सचिवालय, रांची / सरकार के सभी प्रधान सचिव / सरकार के सभी सचिव/सरकार के सभी विभाग/सभी विभागाध्यक्ष/मुख्य सचिव के सचिव/सभी मंत्रीगण के आप्त सचिव को सूचनार्थ एवं आवश्यक कार्रवाई हेतु प्रेषिह्वा।

# सरकार के प्रधान सचिव।

ज्ञापांक-7 / आ0 नीति (सर्वदलीय बैठक) 27 / 2002 (खण्ड) का - 3198 / राँची, दिनांक 1.8 - 04 - 2 प्रतिलिपि-महालेखाकार,

झारखण्ड, रांची / कोषागार पदाधिकारी सचिवालय कोषागार, प्रोजेक्ट भवन, धुर्वा, रांची को सूचनार्थ एवं आवश्यक कार्रवाई हेतु प्रेषित।

 $18.4.16$ सरकार के प्रधान सचिव।

# अनुसूची - 'ख'

कार्मिक, प्रशासनिक सुधार तथा राजभाषा विभाग, झारखंड सरकार के पत्र संख्या - 14 / स्थानीयता नीति–14–03/2016 का0 4650, दिनांक 02 जून 2016 के आलोक में झारखण्ड का स्थानीय निवासी प्रमाण पत्र का प्रारूप

# झारखण्ड का स्थानीय निवासी प्रमाण पत्र

प्रमाण पत्र संख्या :-

कार्यालय का मुहर

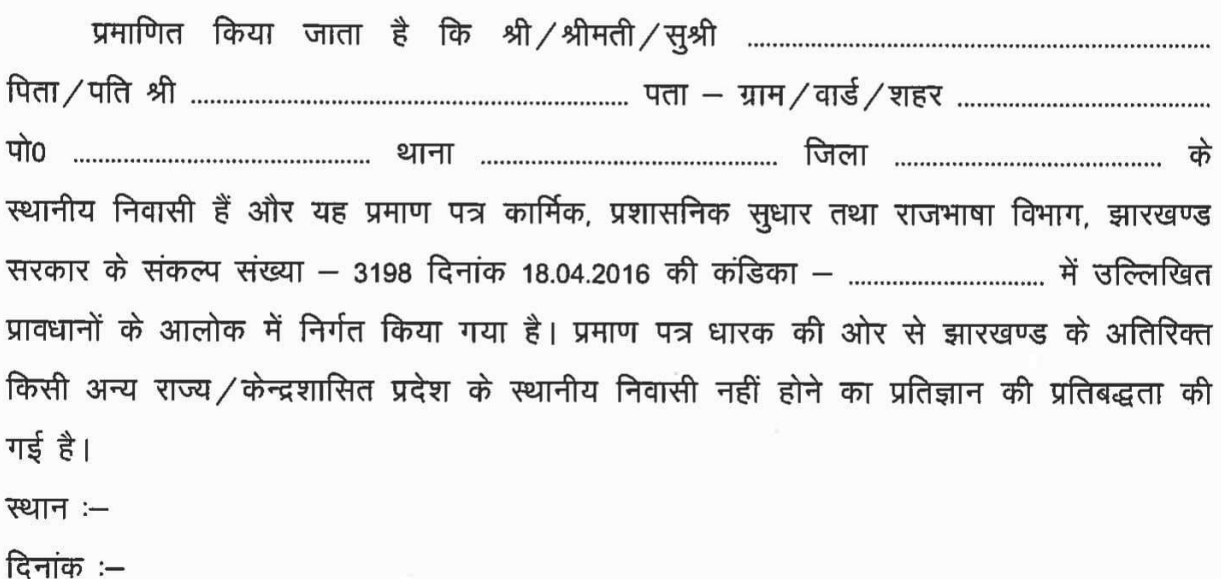

प्रमाण पत्र निर्गत करने वाले पदाधिकारी का नाम एवं पदनाम

दिनांक :--

अनसची – 'ग' पत्रांक-14/जा0नि0-03-13/2015/ का0 1754 दिनांक 25.02.2019

 $UU = -A$ 

झारखंड सरकार के अधीन पदों पर नियुक्ति/दाखिला हेतु आवेदन करने के लिये अनुसूचित जाति अथवा अनुसूचित जनजाति के व्यक्तियों को जाति प्रमाण-पत्र जारी किये जाने का फारम

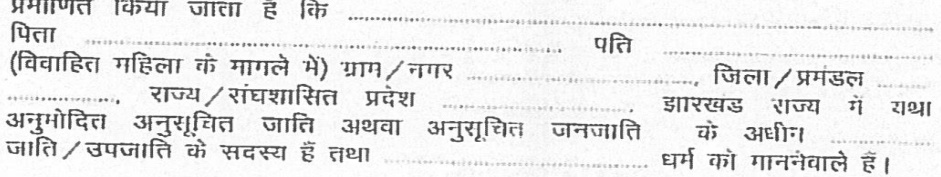

 $2.$  ... निवास करते हैं।

3. यह प्रमाण पत्र अगले आदेश तक या झारखंड राज्य को अनुसूचित जाति अथवा अनुसूचित जनजाति की सूची में कोई परिवर्तन होने तक वैध होगा। टिप्पणी:

- यहाँ प्रयुक्त पद 'साधारणतया निवासी' का वही अर्थ होगा, जो जनप्रतिनिधित्व  $\overline{45}$ अधिनियम 1950 की धारा 20 में है एवं अंकित रथान आवेदक को स्व-धोषणा पर आधारित है।
- जाति प्रमाण पत्र जारी करने के लिये सक्षम प्राधिकारियों की सूची निम्नवत्त् ख निर्दिष्ट है :
	- i) जिला दंड।धिकारी / अपर दंडाधिकारी / उपायुक्त / अपर उपायुक्त / अपर रामाहर्ता / प्रथम श्रेणी दंडाधिकारी / अनुमडल दंडाधिकारी / फार्यपालक दंडाधिकारी / राष्ठायक समाहत्त एवं सहायक दण्डाधिकारी
	- ii) अंचल अधिकारी
	- धिहार पुनर्गठन अधिनियम 2000 की घारा 23 और 24 के अधीन क्रमशः पाँचवीं और छठी अनुसूची द्वारा यथासंशोधित राशोधन आदेश 1950 (अनुसूचित जातियों के लिये) तथा संशोधन आवेश 1950 (अनुसूचित जनजातियों के लिये) तथा अनुसूचित जाति एवं अनुसूचित जनजाति आदेश (संशोधन) अधिनियम 2002 द्वारा गठित झारखंड में रिक्तियों और पदों (अनुसूचित जातियों, अनुसूचित जनजातियों तथा अन्य पिछड़ा वर्गों के लिये) के लिये आरक्षण अधिनियम 2001  $\overline{1}$

रथान ................ **R** 

 $\mathbf{H}$ 

कार्यालय के सील सहित

#### $\Pi\Pi$  - IV

#### FORM OF CASTE CERTIFICATE TO BE ISSUED TO PERSONS BELONGING TO A SCHEDULED CASTE OR SCHEDULED TRIBES APPLYING FOR APPOINTMENT TO POSTS/ADMISSION UNDER THE GOVERNMENT OF JHARKHAND

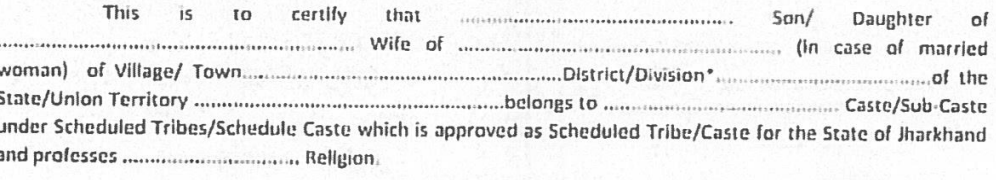

3. This certificate is valid till further orders or till any change made in SC/ST caste list for Jharkhand

State: Note:

- $(a)$ The term 'ordinarily reside' (s) used here will have the same meaning as in Section 20 of the Representation of the People Act, 1950 and the place is mentioned on the basis of self-declaration by the applicant.
- $(b)$ The authorities competent to issue the caste certificate are indicated below:
- District Magistrate/Additional Magistrate/Collector/Additional Deputy Commissioner /Deputy  $\langle i \rangle$ Collector/1st Class Stipendiary Magistrate/Sub-Divisional Magistrate /Executive Magistrate/ **Assistant Collector and Assistant Magistrate**
- $(ii)$ Circle Officer
- Caste/Sub Casts enumerated in Jharkhand Reservation of Vacancies and Posts (for Scheduled Castes,  $(c)$ Scheduled Tribes and Other Backward Classes) Act -2001, as amended by the fifth and sixth schedule under section 23 and 24 respectively of Reconstitution of Bihar Act, 2000 the Constitution of (Scheduled Castes) Amendment Order, 1950 and Amendment (Schedule Tribes) Amendment Order, 1950 and Schedule Castes and Schedule Tribes Order (Amendment) Act 2002.

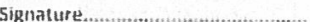

(with seal of office)

Place Different Committee

# अनुसूची - 'घ'

प्रपन्न  $-11$ 

झारखंड सरकार के अधीन पदों पर नियुक्ति / शैक्षणिक संस्थानों में नामांकन हेतु आवेदन करने के लिये अत्यन्त पिछड़ा वर्ग / पिछड़ा वर्ग को सदस्यों द्वारा प्रस्तुत किये जानेवाले क्रीमीलेयर रहित प्रमाण पत्र का फारम

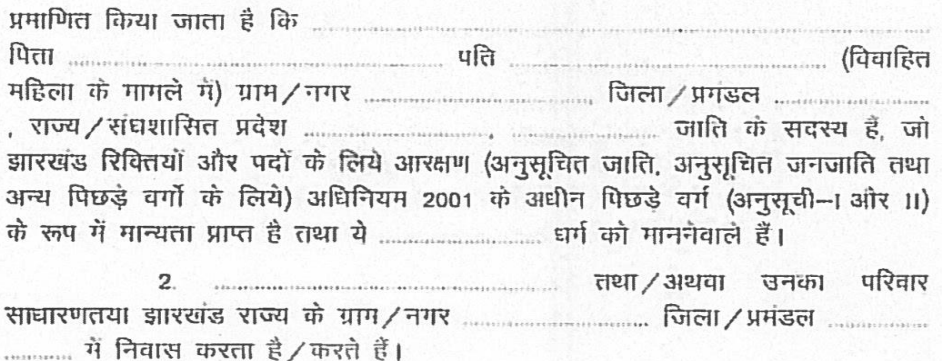

3. यह भी प्रमाणित किया जाता है कि भारत सरकार के कार्मिक एवं प्रशिक्षण विभाग के कार्यालय ज्ञापांक 36012/22/93-स्था. (एस.इ.टी.), दिनांक 08.09. 1993 की अनुराूची के स्तंभ-3 में उल्लिखित तथा कार्मिक, प्रशासनिक सुधार तथा राजभाषा विभाग के संकल्प सं 3482, दिनांक 10.06.2002 द्वारा यथा अंगीकृत के अधीन क्रीभीलेयर व्यक्ति / वर्ग के सदस्य नहीं हैं।

4. यह प्रमाण पत्र कार्यालय ज्ञापन सं 36012/22/93-एथा. (एस.इ.टी.), विनांक 08.09.1993 के अपवर्जनों के नियमानुसार प्रगणित आवेदक तथा उसकी / उसके गाता-पिता द्वारा किये गये घोषणा के आधार पर जारी किया जाता है तथा यह निर्गत होने की तिथि से एक वर्ष के लिये वैध होगा। किन्तु क्रीगीलेयर में नहीं होने सम्बन्धी अद्यतन स्वघोषणा पत्र (फार्म संख्या-15) संलग्न करने पर इस प्रमाण पत्र की वैद्यता स्वघोषणा पत्र समर्पित करने के वित्तीय वर्ष के लिए मान्य होगी।

तिथि ....................

**TEXTILER** पदनाम ............................. कार्यालय के सील सहित

#### प्रपत्र - XI

#### FORM OF NON-CREAMY LAYER CERTIFICATE TO BE PRODUCED BY EXTREMELY BACKWARD CLASSES/ BACKWARD CLASSES APPLYING FOR APPOINTMENT TO POSTS/ADMISSION TO STATE EDUCATIONAL **INSTITUTIONS UNDER THE GOVERNMENT OF JHARKHAND**

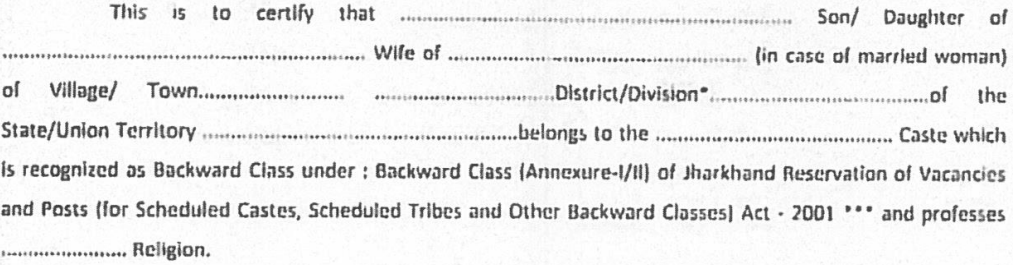

3. This is also to certify that he/she does not belong to the Persons/Sections (Creamy layer) mentioned in Column 3 of the Schedule to the OM No. 36012/22/93-Esst (SCT) dated 08-09-1993 of Department of Personnel and Training, Government of India as adopted by the Department of Personnel, Administrative Reforms and Official languages vide Resolution No-3482 dated 10.06.2002.

4. This certificate is issued on the basis of declaration made by applicant and his/her parents in terms of rule of exclusion enumerated in OM No. 36012/22/93-Esst (SCT) dated 08-09-1993 and is valid for one year from the date of Issue. This certificate will, however, be valid II it is enclosed with current declaration of being non-creamy layer, for the financial year in which such declaration is made in the form-15 specified for the purpose.

(with seal of office)

Place......................... Date..........................

 $-17-$ 

# अनुसूची  $-$  'ड.'

परिशिष्ट-।

#### **Government of Jharkhand**

(Name & Address of the authority issuing the certificate) INCOME & ASSEST CERTIFICATE TO BE PRODUCED BY ECONOMICALLY **WEAKER SECTIONS** 

Certificate No.

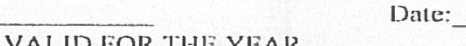

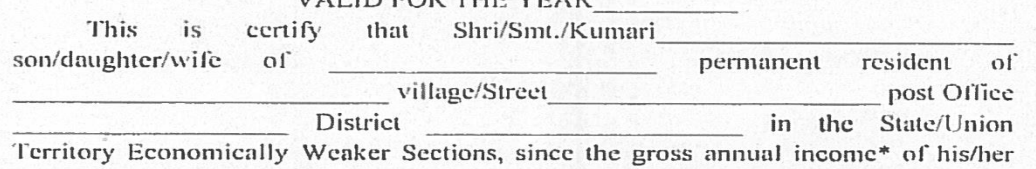

'family\*\* is below Rs. 8 Lakh (Rupees Eight Lakh only) for the financial year . His/her family does not own or possess any of the following  $assess(s**).$ 

 $1.$ 5 acres of agricultural land and above;

II. Residential flat of 1000 sq. ft. and above:

III. Residential plot of 100 sq. yards and above in notified municipalities;

 $IV.$ Residential plot of 200 sq. yards and above in areas other than the notified municipalities.

 $2.$ Shri/Smt./Kumari

belongs to the caste which is not recognized as a Scheduled Castes, Scheduled Tribe and OBC/ EBC- $I/BC-II.$ 

> Signature with seal of office Name

> > Designation

**Recent Passport size** attested Photograph of the applicant

\*Note1:. Income covered all sources i.e. salary, business, profession, etc.

\*\*Note2: The term "Family" for this purpose include the person, who seeks benefit of reservation, his/her parents and siblings below the age of 18 years as also his/her spouse and children below the age of 18 years

\*\*\*Note3: The property held by a "Family" in different places/cities have been clubbed while applying the land or property holding test to determine EWS status.